## **Министерство образования Иркутской области**

Государственное бюджетное профессиональное образовательное учреждение Иркутской области «Иркутский авиационный техникум» (ГБПОУИО «ИАТ»)

Рассмотрено на заседании ВЦК ИСП Протокол № 11 от 18.05.2023 г.

# **МЕТОДИЧЕСКИЕ УКАЗАНИЯ ПО ВЫПОЛНЕНИЮ КУРСОВОГО ПРОЕКТА**

# **ПМ.05 Проектирование и разработка информационных систем**

# **МДК.05.02 Разработка кода информационных систем**

## **для специальности 09.02.07 Информационные системы и программирование**

Квалификация – Разработчик веб и мультимедийных приложений

Иркутск 2023

# **Содержание**

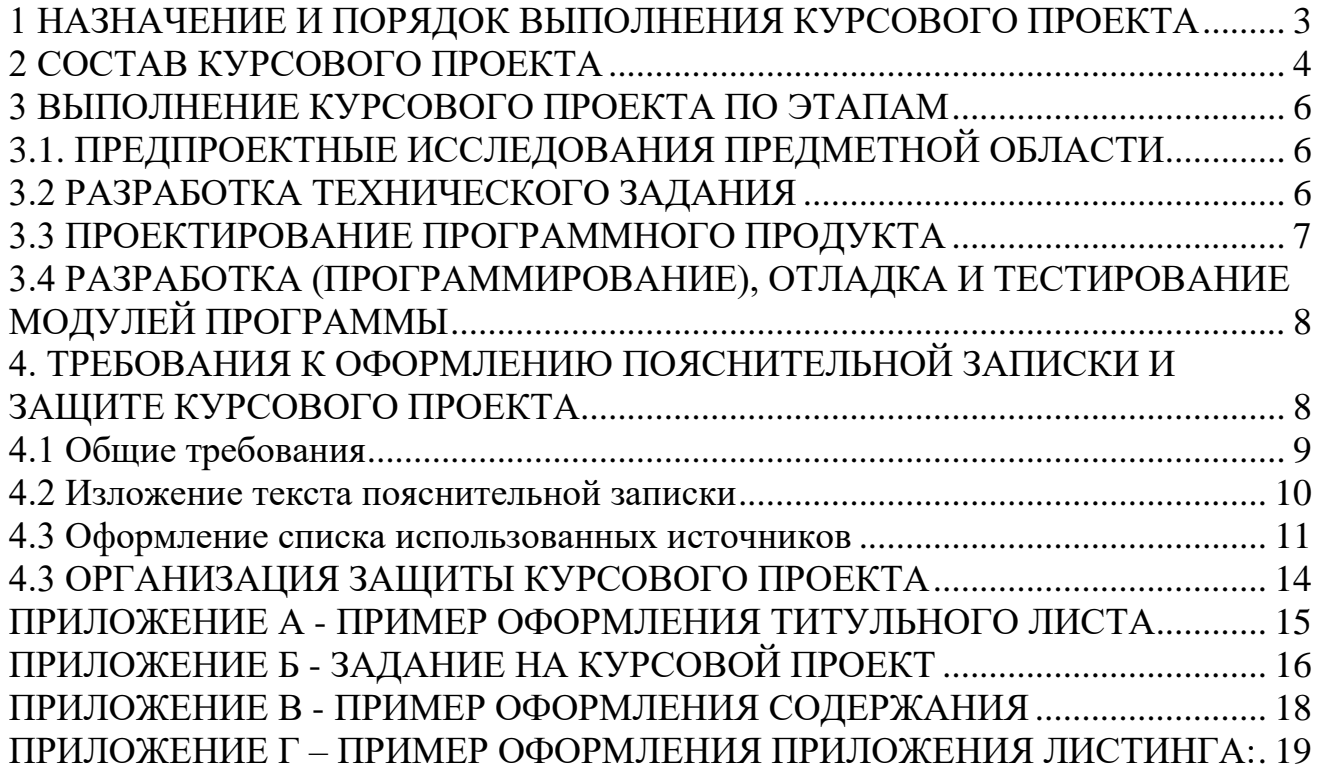

## <span id="page-2-0"></span>1 НАЗНАЧЕНИЕ И ПОРЯДОК ВЫПОЛНЕНИЯ КУРСОВОГО ПРОЕКТА

Целью выполнения курсового проекта по МДК.05.02 Разработка кода информационных систем является закрепление теоретических знаний и практических умений, получаемых при изучении МДК.05.02 Разработка кода информационных систем, МДК.05.01 Проектирование и дизайн информационных систем, МДК.05.03Тестирование информационных систем.

Курсовой проект демонстрирует владение профессиональными компетенциями:

– Собирать исходные данные для разработки проектной документации на информационную систему.

 Разрабатывать проектную документацию на разработку информационной системы в соответствии с требованиями заказчика.

 Разрабатывать подсистемы безопасности информационной системы в соответствии с техническим заданием.

 Производить разработку модулей информационной системы в соответствии с техническим заданием.

 Осуществлять тестирование информационной системы на этапе опытной эксплуатации с фиксацией выявленных ошибок кодирования в разрабатываемых модулях информационной системы.

– Разрабатывать техническую документацию на эксплуатацию информационной системы.

 Производить оценку информационной системы для выявления возможности ее модернизации.

Курсовой проект посвящён разработке программного продукта – информационной системы (далее – ИС). Работа над курсовым проектом (далее - КП) включает следующие этапы:

1) получение индивидуального задания;

2) предпроектное исследование предметной области (разработка плана КП, определение цели, задач и области применения, исследование и описание предметной области);

3) разработка технического задания (определение функционала ИС, выбор архитектуры программного продукта, выбор типа пользовательского интерфейса, выбор языка программирования и среды разработки, выбор СУБД, определение требований к эксплуатации (клиентской и серверной части ИС), плановые сроки начала и окончания работы по разработке ИС);

4) проектирование программного продукта (разработка структурной, функциональной схемы ПО, построение ER-модели и ее нормализация);

5) разработка (программирование), тестирование и отладка программы (модулей, создание клиентской и серверной части программного продукта);

6) составление программной документации (руководство пользователя, оформление пояснительной записки;

7) подготовка к защите (составление пояснительной записки, речи и презентации).

При работе над курсовым проектом необходимо выполнить опираться на следующие этапы в соответствии с жизненным циклом:

Формирование требований к ИС.

Разработка концепции ИС.

Создание технического задания.

Эскизный проект.

Технический проект. Ввод в действие. Сопровождение ИС.

## <span id="page-3-0"></span>**2 СОСТАВ КУРСОВОГО ПРОЕКТА**

Работа над курсовым проектом является индивидуальной. На основании технического задания (который создает обучающийся самостоятельно) на курсовой проект обучающийся проектирует и разрабатывает информационную систему.

Курсовой проект состоит из аналитической и проектной части, выполняемой с применением автоматизированных средств проектирования (CASE-средств) и инструментальных средств разработки.

Аналитическая часть курсового проекта выполняется обучающимся на основании его знаний о предметной области, являющейся предметом проектирования, с привлечением имеющихся у него знаний о структуре, функционировании и документообороте реальных предприятий.

База данных и выбор СУБД реализации проекта производится по выбору обучающегося.

Программная часть (клиентская и серверная части) реализации проекта производится с использованием актуальных и востребованных средств разработки по выбору обучающегося, но с обоснованием.

Курсовой проект, представленный пояснительной запиской, должен быть единым, целостным документом, в котором каждый следующий раздел логически следует из предыдущего, опираясь на введенные обозначения, переменные, используя одинаковую символику и определения.

Пункты пояснительной записки курсового проекта по МДК 05.02 Разработка кода информационных систем состоит из следующих разделов:

Введение

1 Описание предметной области ИС.

2 Анализ инструментальных средств разработки, используемых при реализации ИС.

3 Техническое задание.

4 Проектирование ИС.

4.1 Структурная схема ИС.

4.2 Функциональная схема ИС.

4.3 Проектирование базы данных.

4.4 Проектирование интерфейса.

5 Разработка ИС.

5.1 Разработка интерфейса ИС.

5.2 Разработка базы данных ИС.

5.3 Разработка ИС.

5.4 Тестирование ИС.

6 Документирование программного продукта.

7.1 Руководство пользователя ИС.

Заключение.

Список используемых источников.

Приложение А Техническое задание.

Приложение Б Листинг (на усмотрение обучающегося).

*Введение* является одной из основных частей курсового проекта, в которой должны быть раскрыты следующие вопросы:

- обоснование актуальности темы данной работы;

- необходимые теоретические выкладки и определения, которые будут встречаться в следующих разделах работы;
- цель курсового проекта;
- определение задач, решение которых необходимо для достижения поставленной цели.

При обосновании актуальности темы курсового проекта следует показать степень его практического применения. Во введении желательно отразить основные понятия, можно дать краткую историческую справку по исследуемой теме. Введение должно занимать не более 2-4 страниц.

*1 Описание предметной области ИС предназначен* для описания предметной области с детальным описание объектов и связей между ними, а также выделенных понятий и терминов. Объем описания предметной области не менее двух страниц.

*2 Анализ программных продуктов, используемых при разработке ИС, р*аскрывает список инструментов разработки программного продукта с обоснованием. Необходимо представлять не только перечь языков и сред разработки, но и сравнительный анализ инструментов реализации и выводы.

*3 Техническое задание.* Составляется текстовый документ «Техническое задание» в соответствии с ГОСТ на разработку программного продукта (информационной системы).

*4 Проектирование ИС.*

*4.1 Структурная схема ИС.* В данном разделе представляется схема, которая описывает как построена ИС. Элементы, обеспечивающие работу ИС любого назначения, перечисляются в определении. Одни из них – средства, методы и персонал – обеспечивают работу ИС, а другие – хранение, обработка и выдача информации – указывают функциональные признаки, т.е. определяют, из каких информационных процессов складывается функционирование ИС. Поэтому структуру ИС рассматривают в двух разных планах: функциональная структура и структура ИС как совокупность обеспечивающих подсистем.

*4.2 Функциональная схема ИС.* Функциональные компоненты – это задачи предметной области, методы и алгоритмы их решения. Задача включает набор исходных данных в виде атрибутов, отношения, показателей, базы данных. Функциональная структура ИС – это совокупность функциональных подсистем, комплексов задач и процедур обработки информации, реализующих функции (задачи) системы и отражает их соподчиненность. Любая сложная функция расчленяется на ряд более мелких задач и доводится до непосредственного исполнителя. Кроме того, должно быть представлено функциональное проектирование (описаны этапы создания работы или деятельность самой работы с помощью IDEF 0, IDEF 3, DFD, USES CASE и т.д.)).

*4.3 Проектирование базы данных.* В основе информационной системы имеется база данных, следовательно, проектирование ER-модели базы данных является обязательном этапом. Данный пункт должен содержать ER-модели в виде рисунка и описания этой модели. На ER-модели все сущности должны быть связаны. Процесс нормализации должен быть описан (форма нормализации и обоснование).

*4.4 Проектирование интерфейса.*

Данный пункт демонстрирует прототип будущего программного продукта. Он может отличаться от итогового, но должен быть приближен к нему.

*5 Разработка ИС.*

*5.1 Разработка интерфейса ИС.* Подразумевает проектирование пользовательского интерфейса (прототип ИС) и его описания.

*5.2 Разработка базы данных ИС.* Демонстрируется процесс создания базы данных. Описывается база данных.

*5.3 Разработка ИС.* Демонстрируется процесс всей разработки над программным продуктом. Если имеется программный код (листинг), то необходимо ссылаться на него по тексту. Необходимо продемонстрировать все моменты, которые относятся к реализации, например, описание компонентов, описание примененных методов, классов и реализации всех функций ИС.

*5.4 Тестирование ИС.* Демонстрируется процесс и действия при тестировании программного продукта.

*6 Документирование программного продукта.*

*6.1 Руководство пользователя ИС.* Документ «Руководство пользователя» относится к пакету эксплуатационной документации. Основная цель руководства пользователя заключается в обеспечении пользователя необходимой информацией для самостоятельной работы с программой или автоматизированной системой.

*Заключение.* Представляются выводы по работе.

*Список используемых источников.* Должно быть не менее 10 источников, на которые имеется ссылка по тексту. Ссылка по тексту оформляется в виде квадратных скобок с номер источника из списка литературы. Например, «текст текст [2] текст».

*Приложение А Техническое задание (обязательно).* В тексте пояснительной обязательно должна быть ссылка на приложение.

*Приложение Б Листинг (название обязательно).* Приложение с Листингом оформляются одним шрифтом, цветом, все по левому краю. В тексте пояснительной обязательно должна быть ссылка на приложение с листингом.

## <span id="page-5-0"></span>**3 ВЫПОЛНЕНИЕ КУРСОВОГО ПРОЕКТА ПО ЭТАПАМ**

# <span id="page-5-1"></span>**3.1. ПРЕДПРОЕКТНЫЕ ИССЛЕДОВАНИЯ ПРЕДМЕТНОЙ ОБЛАСТИ**

Работа над курсовым проектом начинается с разработки плана курсового проекта, в которую входит:

- 1. Название программного продукта.
- 2. Цель проекта.
- 3. Основные задачи (что необходимо выполнить, чтобы достигнуть цели).
- 4. Область применения программного продукта.
- 5. Описание предметной области.
- 6. Календарный план (этапы работы).

## <span id="page-5-2"></span>**3.2 РАЗРАБОТКА ТЕХНИЧЕСКОГО ЗАДАНИЯ**

Далее, после предпроектных исследований, составляется документ «Техническое задание».

Техническое задание представляет собой документ, в котором сформулированы основные цели разработки, требования к программному продукту, определены сроки и этапы разработки и регламентирован процесс приемно-сдаточных испытаний.

В разработке технического задания участвуют как представители заказчика, так и представители исполнителя. В основе этого документа лежат исходные требования заказчика, анализ передовых достижений техники, результаты выполнения научно-исследовательских работ, предпроектных исследований, научного прогнозирования и т. п.

Разработка технического задания выполняется в следующей последовательности:

−устанавливается набор выполняемых функций;

−устанавливается перечень и характеристики исходных данных;

−определяется перечень результатов проектирования;

−определяется характеристики и способы представления результатов;

−уточняются среда функционирования программного обеспечения:

а) конкретную комплектацию и параметры технических средств;

б) версию используемой операционной системы;

в) версии и параметры установленного программного обеспечения;

−регламентируются действия программы в случае сбоев оборудования и энергоснабжения.

На техническое задание существует стандарт ГОСТ 34.602-2020 "Информационные технологии. Комплекс стандартов на автоматизированные системы. Техническое задание на создание автоматизированной системы".

В соответствии с этим стандартом техническое задание должно содержать следующие разделы:

−общие сведения;

−цели и назначение создания программного продукта;

−требования к программе или программному изделию;

−требования к документированию;

−состав и содержание работ по созданию программного продукта.

Раздел *Общие сведения* должен включать наименование и краткую характеристику области применения программы или программного продукта, а также объекта (например, системы), в котором предполагается их использовать. Основное назначение введения продемонстрировать актуальность данной разработки и показать, какое место эта разработка занимает в ряду подобных.

Раздел *Цели и назначение создания программного продукта* должен содержать наименование документа, на основании которого ведется разработка, организации, утвердившей данный документ, и наименование или условное обозначение темы разработки. Таким документом может служить план, приказ, договор и т. п. А также описание функционального и эксплуатационного назначения программного продукта с указанием категорий пользователей.

Раздел *Требования к программе или программному изделию* должен включать следующие подразделы:

- требования к функциональным характеристикам;
- требования к надежности;
- условия эксплуатации;
- требования к составу и параметрам технических средств;
- требования к информационной и программной совместимости;

специальные требования.

## <span id="page-6-0"></span>**3.3 ПРОЕКТИРОВАНИЕ ПРОГРАММНОГО ПРОДУКТА**

Проектирование программного обеспечения подразумевает разработку структурной и функциональной схемы будущего программного продукта, выполненный с помощью программ, предназначенных для проектирования. Создать структурную или функциональную схему, в которой отразить, как функционирует ваш программный продукт, как построена ИС. Проектирование базы данных должно быть представлено ER-моделью c детальным описанием (словарем базы данных) всего что есть на модели.

Результатом проектирования является *детальная модель* разрабатываемого программного обеспечения вместе со спецификациями его компонентов всех уровней. Тип модели зависит от выбранного подхода (структурный, объектный или компонентный) и конкретной технологии проектирования. Процесс проектирования охватывает, как проектирование программ (подпрограмм) и определение взаимосвязей между ними, так и проектирование данных, с которыми взаимодействуют эти программы или подпрограммы.

Принято различать два аспекта проектирования:

логическое проектирование, включающее проектные операции, которые не зависят от имеющихся технических и программных средств, составляющих среду функционирования программного продукта;

физическое проектирование - привязка к конкретным техническим и программным средствам среды функционирования с учетом ограничений, определенных в спецификациях.

Этап процесса проектирования также включает:

- − выбор архитектуры программного обеспечения;
- − выбор типа пользовательского интерфейса и технологии работы с документами;
- − выбор подхода к разработке (структурного или объектного);
- − выбор языка и среды программирования.

## <span id="page-7-0"></span>**3.4 РАЗРАБОТКА (ПРОГРАММИРОВАНИЕ), ОТЛАДКА И ТЕСТИРОВАНИЕ МОДУЛЕЙ ПРОГРАММЫ**

Раздел *разработка* должен включать процесс поэтапного написания кодов программы на выбранном языке программирования (кодирование). Разработка происходит с применением системы контроля версий. Итоговый программный продукт должен храниться на сервере техникума (http://gitlab.irkat.ru). Все библиотеки, которые применяются в работе должны быть описаны.

Раздел *тестирование* должен включать 2 unit-теста на основе технологии TDD для библиотеки. Важно, чтобы тестовые данные предусматривали различные ситуации. Для выполнения процедуры тестирования Вам нужно описать два сценария. Необходимо, чтобы варианты тестирования демонстрировали различные исходы работы алгоритма. Для описания тестовых сценариев в ресурсах предоставлен шаблон testing template.docx.

# <span id="page-7-1"></span>**4. ТРЕБОВАНИЯ К ОФОРМЛЕНИЮ ПОЯСНИТЕЛЬНОЙ ЗАПИСКИ И ЗАЩИТЕ КУРСОВОГО ПРОЕКТА**

Рекомендуется в тексте пояснительной записки использовать графики, схемы, диаграммы и другие иллюстрационные материалы, наглядно представляющие процесс и результаты проектирования.

Общий объем записки к курсовому проекту – 30-40 страниц формата А4. Материал излагается по разделам в соответствии с содержанием, над каждым разделом дается соответствующее название.

Необходимо стремиться к ясности и самостоятельности изложения, не повторять текстов из литературных источников. Все цитаты, заимствованные цифры и факты должны иметь ссылки на источники.

Все материалы сшиваются в папку. Материал проекта располагается в следующем порядке:

- 1. Титульный лист (Приложение А).
- 2. Задание на проектирование (Приложение Б).
- 3. Содержание (Приложение В).
- 4. Скомплектованная по разделам текстовая часть с иллюстрациями.
- 5. Заключение.

6. Список использованных источников.

7. Приложения.

Материалы размещенные в репозитории студента с названием KП на сервере техникума (http://gitlab.irkat.ru).

Материалы необходимо загрузить соблюдая следующую структуру:

 $-$  docs

│ ├── Презентация.pptx *(при наличии)*

│ ├── Презентация.pdf *(формируется на защиту)*

— Пояснительная записка.docx

│ ├── Пояснительная записка.pdf *(формируется на защиту)*

│ ├── Задание на курсовое проектирование.pdf *(сканированный документ с* 

*подписями)*

├── project

│ └── Исходные файлы проекта

├── README.md

└── .gitignore

При защите курсового проекта следует иметь при себе реализованные материалы на машинных носителях, презентацию.

### <span id="page-8-0"></span>**4.1 Общие требования**

1) Пояснительная записка (далее - ПЗ) является текстовым документом, содержащим в основном сплошной текст, который оформляют в форме электронного документа (далее - ЭД). ПЗ оформляется в соответствии с ГОСТ: ГОСТ 7.32-2017; ГОСТ 7.1.2003; ГОСТ 7.82.2001; ГОСТ 2.004-88; ГОСТ 2.105-95; ГОСТ 7.12-93; ГОСТ 7.11-2004; ГОСТ 2.104-2006.

2) Текстовые документы выполняются на формате А4, для оформления приложений может быть применен формат А3. Для ЭД применяются следующие настройки:

- расстояние от рамки формы до границ текста в начале и в конце строк (правое и левое поле) - 5 мм (в параметрах страницы выставляются значения – правое поле – 1 см, левое поле – 2,5 см);

- расстояние от верхней или нижней строки текста до верхней или нижней рамки должно быть не менее 10 мм (в параметрах страницы выставляются значения – нижнее поле – 3 см, верхнее поле – 2 см);

- абзацы в тексте начинают отступом от рамки равным 1,25 см;

- интервал полуторный, шрифт: цвет черный, Times New Roman, размер 14 пт.

3) Текст документа при необходимости разделяют на разделы и подразделы. Разделы, подразделы должны иметь заголовки. Заголовки следует печатать с прописной буквы без точки в конце, не подчеркивая. Переносы слов в заголовках не допускаются. Точку в конце заголовка не ставят. Расстояние между заголовком и последующим текстом должно быть 18 пунктов. Расстояние между заголовками раздела и подраздела - 8 пунктов. Расстояние между последней строкой текста и последующим заголовком - 18 пунктов.

4) Каждый раздел рекомендуется начинать с новой страницы. Разделы пояснительной записки должны иметь порядковые номера, обозначенные арабскими цифрами без точки, в пределах всей пояснительной записки и записанные с абзацного отступа.

5) Подразделы следует нумеровать арабскими цифрами в пределах каждого раздела. Номер подраздела состоит из номера раздела и подраздела, разделенных точкой. В конце номера подраздела точку не ставят.

6) Нумерация страниц пояснительной записки должна быть сквозной. Первой страницей является титульный лист. На титульном листе номер не ставят.

7) Приложения нумеруются буквами русского алфавита и содержит название.

8) На первом (заглавном) листе помещают содержание, включающее номера и

наименования разделов и подразделов с указанием номеров листов. Содержание включают в общее количество листов документа. Слово "Содержание" записывается в виде заголовка (симметрично тексту) с прописной буквы. Наименования, включенные в содержание, записывают строчными буквами, начиная с прописной буквы.

#### <span id="page-9-0"></span>**4.2 Изложение текста пояснительной записки**

1) Текст пояснительной записки должен быть кратким, четким и не допускать различных толкований.

2) В тексте пояснительной записки не допускается:

- применять сокращения слов, кроме установленных правилами и соответствующими государственники стандартами;
- сокращения типа: шт.; экз.; разд.; п.; рис.; поз.; табл. следует применять только в сопровождении цифр. Например: 10 экз.; п.4; разд. 2.;
- использовать в тексте математический знак минус (-) перед отрицательными значениями величин. Следует писать слово "минус":
- употреблять без цифр математические знаки (=<, **=**> и т.п.), а также знаки № (номер), % (процент) и т.д.

3) Допускается применять аббревиатуру (сокращения терминов, состоящих из нескольких слов) и сокращенные наименования изделий. Но при первом упоминании обязательно приводится их полное название и в скобках сокращенное. Например: АСУ автоматизированная система управления.

4) Наименования команд, режимов, сигналов и т.п. в тексте следует выделять кавычками.

5) Иллюстрации.

 Все иллюстрации (диаграммы, схемы, чертежи) именуются рисунками. Рисунки, если их в тексте больше одного, нумеруются последовательно арабскими цифрами сквозной нумерацией, например: (Рисунок 3). Допускается нумерация иллюстраций в пределах раздела (Рисунок 2.3).

 Рисунки могут иметь наименования и поясняющие данные (подрисуночный текст). Слово "Рисунок" и наименование рисунка помещают после пояснительных данных и располагают следующим образом: Рисунок 3 - Медведь.

При ссылках на иллюстрации следует писать "... в соответствии с рисунком 3". 6) Таблицы.

 Цифровой материал, как правило, оформляют в виде таблиц. Заголовки граф таблиц начинают с прописных букв, а подзаголовки - со строчных, если они составляют одно предложение с заголовком. Если подзаголовки имеют самостоятельные значения, то их начинают с прописных букв. Заголовки и подзаголовки указывают в единственном числе.

 Если строки или графы выходят за формат листа, таблицу делят на части, которые в зависимости от таблицы переносят на другие листы, или помещают на одном листе рядом, или одна под другой.

 Слово "Таблица", заголовок (при его наличии) и порядковый номер таблицы помещают один раз слева над первой частью таблицы. Например:

Таблица 15 - Сравнительные характеристики элементов

Над последующими частями таблицы помещают слова "Продолжение таблицы " с указанием номера. Если в конце страницы таблица прерывается, и ее продолжение будет на следующей странице, то в первой части таблицы нижнюю горизонтальную линию, ограничивающую таблицу, не проводят.

Таблицы, за исключением таблиц приложений, следует нумеровать арабскими

цифрами сквозной нумерацией. Допускается нумерация таблиц в пределах раздела. В этом случае номер таблицы состоит из номера раздела и порядкового номера таблицы, разделенных точкой.

При ссылке на таблицу указывают слово "таблица" и ее номер.

7) Формулы.

 В формулах в качестве символов следует применять обозначения, установленные соответствующими стандартами. Перенос формул допускается только на знаках +, -, \*, =, причем на новой строке знак необходимо повторить. Расшифровку символов с указанием единиц физических величин и числовых коэффициентов, входящих в формулу, дают с новой строки в той же последовательности, в какой они приведены в формуле. Первая строка расшифровки должна начинаться со слова "где" без двоеточия после него, например:

 $I = U / R,$  (21)

где I - сила тока, А;

 Формулы следует выделять из текста в отдельную строку. Выше и ниже каждой формулы должно быть оставлено не менее одной свободной строки.

 Формулы должны нумероваться сквозной нумерацией арабскими цифрами. Номер указывают справа на уровне формулы в круглых скобках, например:

 $V = M / W$ , (12)

 Ссылки в тексте на номер формулы дают в скобках, например: "... в формуле (12)". Допускается нумерация формул в пределах раздела.

8) Список использованной литературы и приложения.

 В список использованной литературы включаются все источники, которые следует располагать в порядке появления ссылок в тексте.

 Сведения о книгах (монографии, учебники, справочники и т. д.) должны включать: фамилию и инициалы автора, заглавие книги, место издания, издательство, год издания, количество страниц в книге. Допускается сокращение названия трех городов - Москва (М.).Санкт-Петербург (С.-Пб.), Киев (К.). Например:

Шляндин В.И. Цифровые измерительные устройства. - М.: Высшая школа. 1991. - 335 с.

 Иллюстрационный материал, таблицы или тексты вспомогательного характера допускается давать в виде приложений. Приложения оформляются как продолжение пояснительной записки. Каждое приложение должно начинаться с нового листа с указанием наверху посередине страницы слова "Приложение". Приложение должно иметь тематический заголовок, который записывают симметрично текста с прописной буквы отдельной строкой.

 Приложения обозначают заглавными буквами русского алфавита, начиная с А, за исключением букв Е, З, Й, О, Ч, Ь, Ы, Ъ. Если в документе одно приложение, оно обозначается "Приложение А".

#### <span id="page-10-0"></span>**4.3 Оформление списка использованных источников**

Список использованных источников оформляется в полном соответствии с библиографическими обоснованиями согласно *ГОСТ 7.0.100-2018. Библиограифческая запись. Библиографическое описание: общие требования и правила составления.*

Все источники должны быть представлены в алфавитном порядке. Сведения об источниках следует нумеровать арабскими цифрами без точки и печатать с абзацного отступа.

Количество источников должно быть не менее 10. Источник все должны быть связаны с текстом, т.е. в тексте должна быть ссылка на источник. Оформляется она в виде квадратных скобок и номером в списке. Например, [2].

#### **Пример:**

#### **Книга одного автора /печатный ресурс/**

Лушникова, Т. Ю. Основы государственного и муниципального управления. Государственное управление: учебное пособие / Т. Ю. Лушникова. – Челябинск: Издательство Челябинского государственного университета, 2019. – 175 с. – ISBN 978-5-7271-1553-4. – Текст: непосредственный.

#### **Книга одного автора / электронный ресурс /**

Селентьева, Д. О. Политическая имиджелогия: учебное пособие / Д. О. Селентьева. – 2-е изд., испр. и доп. – Москва: Юрайт, 2019. – 164 с. – (Бакалавр и магистр. Академический курс). – ISBN 978-5-534-06386-8. – Текст: электронный // Юрайт : [электрон.-библ. система]. – URL: https://www.biblio-online.ru/bcode/434299 (дата обращения: 25.06.2019). – Режим доступа: для зарегистрир. пользователей ЧелГУ.\*

#### **Книга дух авторов /печатный ресурс/**

Сорокотягин, И. Н. Профессиональная этика юриста: учебник для академического бакалавриата / И. Н. Сорокотягин, А. Г. Маслеев. – 2-е изд., перераб. и доп. – Москва: Юрайт, 2015. – 327 с. – ISBN 978-5-9916-3992-7. – ISBN 978-5-9916-5523-1. – Текст: непосредственный.

#### **Сайты, порталы, базы данных**

Python 3 для начинающих – Строки. Функции и методы строк. – URL: https://pythonworld.ru/tipy-dannyx-v-python/stroki-funkcii-i-metody-strok.html (дата обращения: 25.10.2023). – Текст: электронный.

#### **Сайт электронной библиотеки**

Scopus: реферативная база данных / Elsevier BV. – URL: http://www.scopus.com/ (дата обращения: 01.09.2023). – Яз. англ. – Режим доступа: для зарегистрир. пользователей ЧелГУ. – Текст: электронный

#### Пример оформления списка использованных источников: **СПИСОК ИСПОЛЬЗОВАННЫХ ИСТОЧНИКОВ**

## СПИСОК ИСПОЛЬЗОВАННЫХ ИСТОЧНИКОВ  $18 \text{ m}$

1 Алексеев Е.Б. Проектирование и техническая эксплуатация цифровых телекоммуникационных систем и сетей: учебное пособие/ Е.Б. Алексеев. -М.: ГЛТ, 2014. - 392 с.

2 Петин В.И. Arduino и Raspberry Pi в проектах: Практическое руководство / В.И. Петин. - М.: ЛитРес, 2016. 314 с.

3 Пожарная сигнализация. [Электронный ресурс]. - Режим доступа: http://alarmtelecom.net/fire.htm (Дата обращения: 22.03.2017).

4 Системы пожарной сигнализации и пожаротушения. [Электронный ресурс]. - Режим доступа: http://www.sth.ru/15 (Дата обращения: 22.03.2017).

# <span id="page-13-0"></span>**4.3 ОРГАНИЗАЦИЯ ЗАЩИТЫ КУРСОВОГО ПРОЕКТА**

Процедура защиты курсового проекта осуществляется в следующем порядке:

- обучающийся заранее должен установить разработанный программный продукт на указанный преподавателем компьютер;
- подготовить доклад по тематике КП и презентацию, которые должен обязательно содержать основные теоретические выкладки по поставленной теме, постановку задачи, ее проектирование, разработку;
- запустить программу и пояснить основные элементы работы с ИС;
- ответить на дополнительные вопросы.

Курсовой проект по результатам выполнения и защиты оценивается по пятибалльной системе с учетом следующих основных параметров:

- степень соответствия содержания и объема работы индивидуальному заданию;
- правильность работы программы;
- знание обучающимся кода программы;
- качество оформления текстовой части, табличного и иного графического материала;
- полнота и правильность ответов на вопросы, заданные в ходе защиты курсового проекта;
- соблюдение графика работы.

Итоговая оценка за курсовой проект заносится в ведомость и в зачетную книжку обучающегося.

<span id="page-14-0"></span>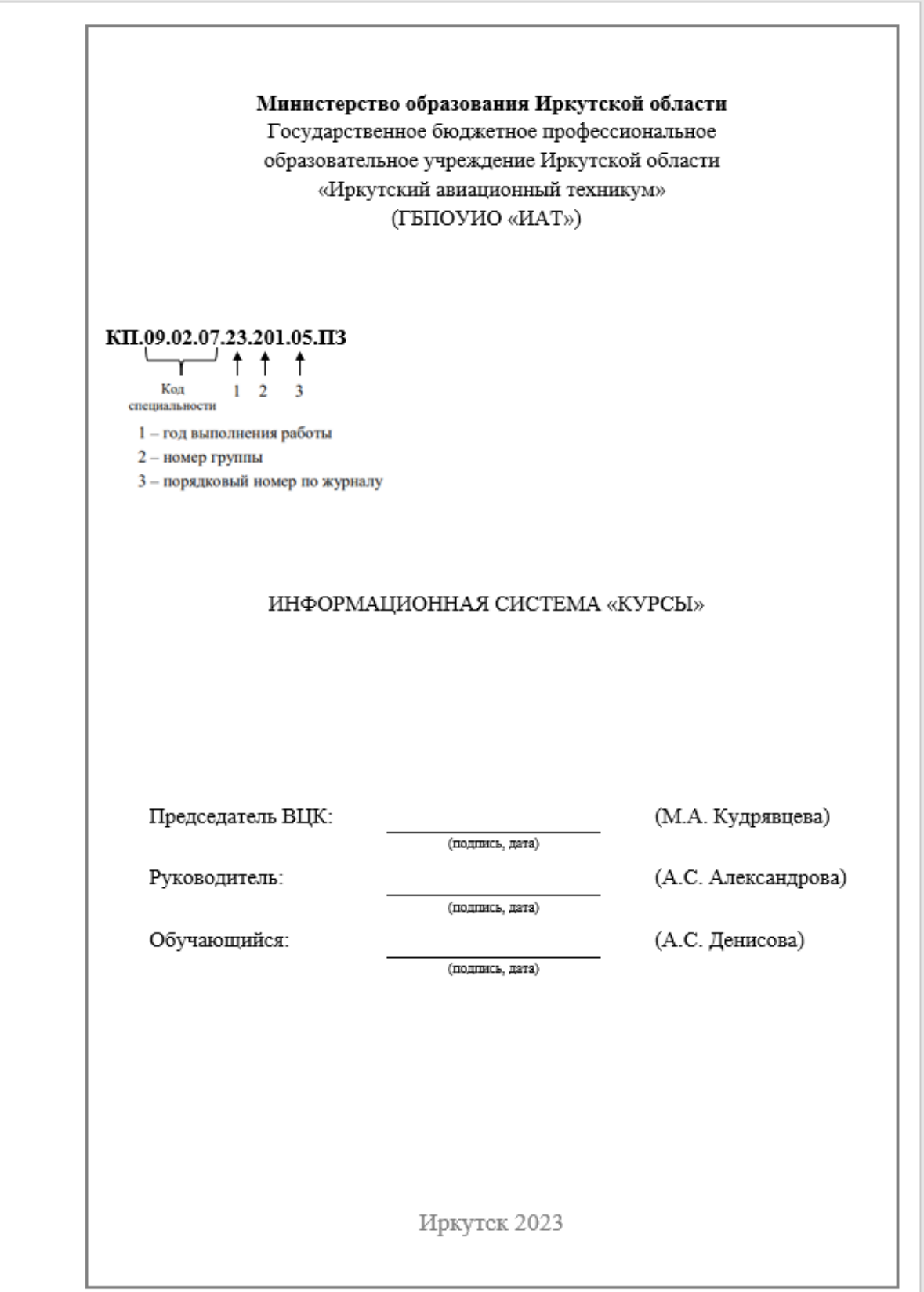

# **Приложение А - Пример оформления титульного листа**

# **Приложение Б - Задание на курсовой проект**

<span id="page-15-0"></span>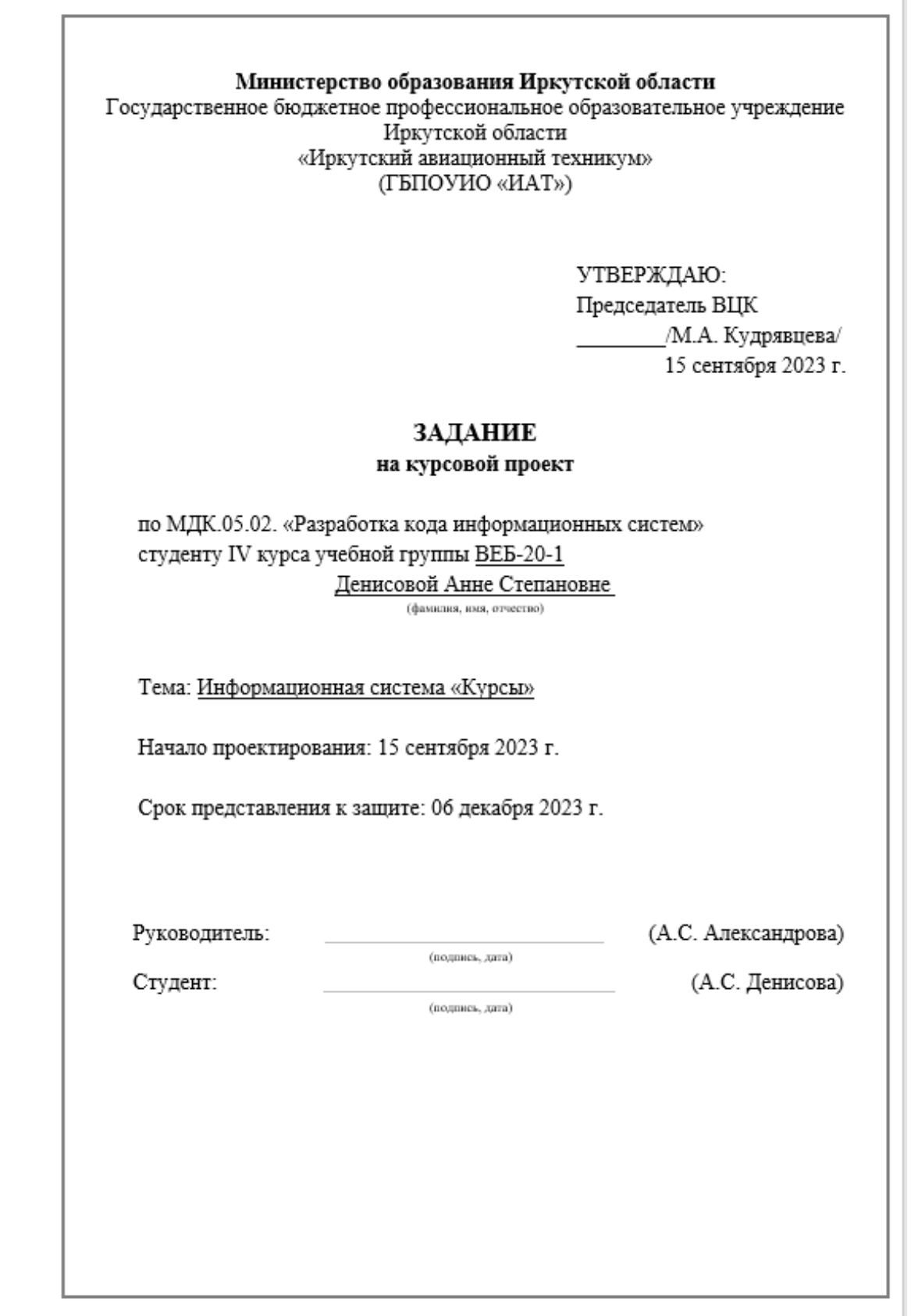

#### Задание: Разработать программный продукт в соответствии с предметной областью. Требования к работе программного продукта: - Программный продукт разработан в соответствии техническим заданием. - Программный продукт может включать в себя модуль, разработанный в ходе курсового проектирования по МДК 09.01 Проектирование и разработка вебприложений. - Программный продукт должен оперативно работать с данными в данной предметной области. - Сведения должны храниться и использоваться при составлении и отборе статистических данных. - На этапе проектирования необходимо провести моделирование (составить модели), описывающее процесс создания и эксплуатации программного продукта. - Работа с исходными данными должна предусматривать режим коллективного доступа. - Пользователь должен иметь возможность влиять на результаты расчетов путем выбора параметров данных, вида требуемой операции. - Работа пользователя с программным продуктом должна строиться в виде диалогового процесса с последовательным выбором действий. - Результатами работы программного продукта является выполнение следующих операций: • изменение хранимых данных (ввод, редактирование, удаление данных), обеспечение целостности данных; • поиск или отбор данных и их представление в соответствии с условиями, сформулированными «заказчиком»; преобразование хранимых данных и/или формирование новых данных в результате выполнения процедур обработки; " руководство пользователя в составе программного комплекса (Help). В результате выполнения курсового проекта должен быть выполнен полный цикл проектирования и разработки программного продукта, включая информационное, программное и документальное обеспечение. При разработке программного продукта, для отслеживания работы с изменяющейся информацией, должна использоваться система управления версиями  $(git)$ . Методические указания по выполнению программной документации Текст пояснительной записки оформляется в соответствии с ГОСТ 7.32-2017. Страницы текста и включенные в ПЗ иллюстрации и таблицы должны соответствовать формату А4 по ГОСТ 9327-60. Программная документация, входящая в состав курсового проекта, должна соответствовать требованиям ЕСПД. Материалы, представляемые к защите Пояснительная записка. Программная часть. Презентация. Материалы размещенные в репозитории студента с названием КР на сервере техникума (http://gitlab.irkat.ru).

# <span id="page-17-0"></span>**Приложение В - Пример оформления содержания**

### Содержание

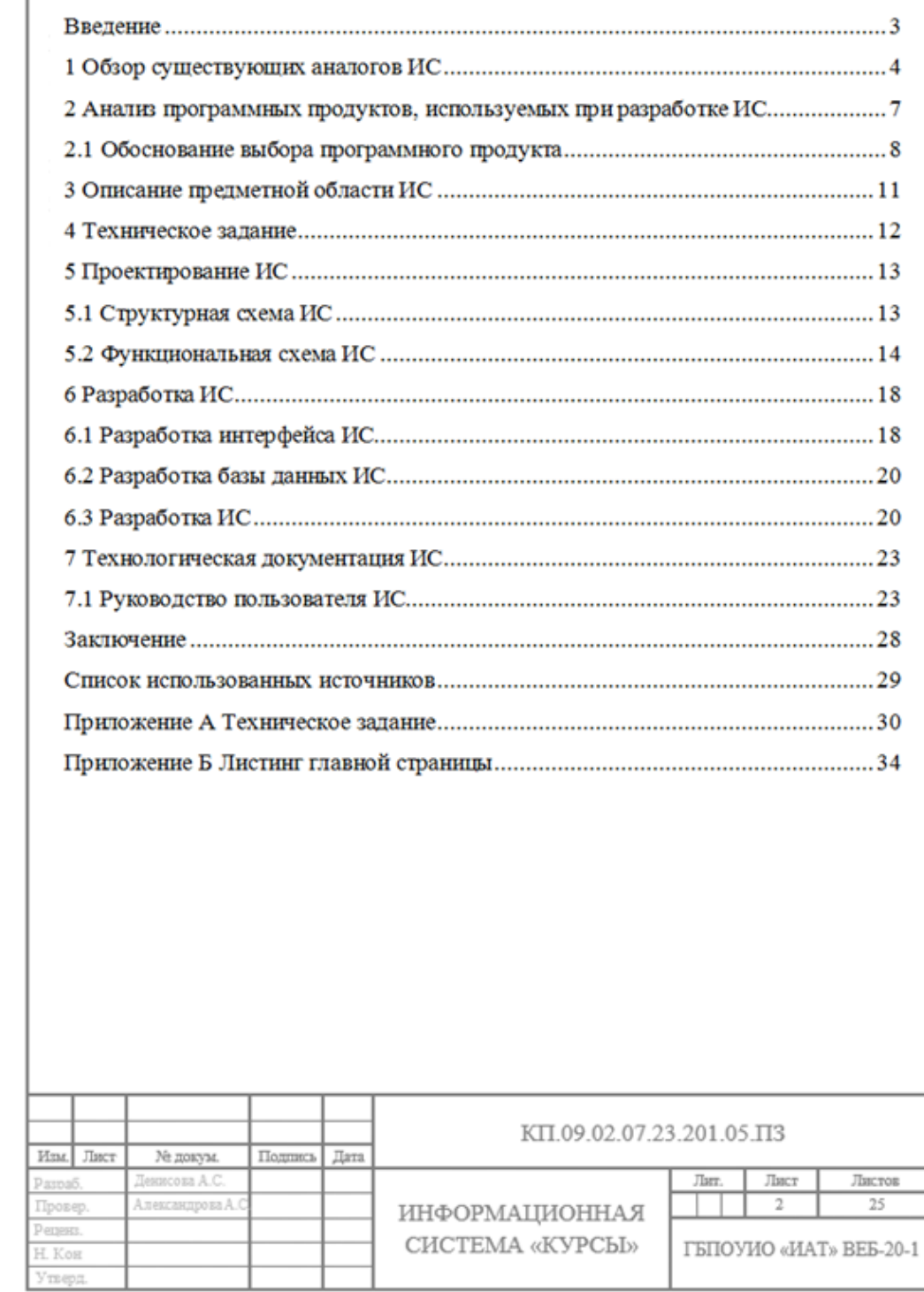

# <span id="page-18-0"></span>**Приложение Г – Пример оформления приложения ЛИСТИНГА:**

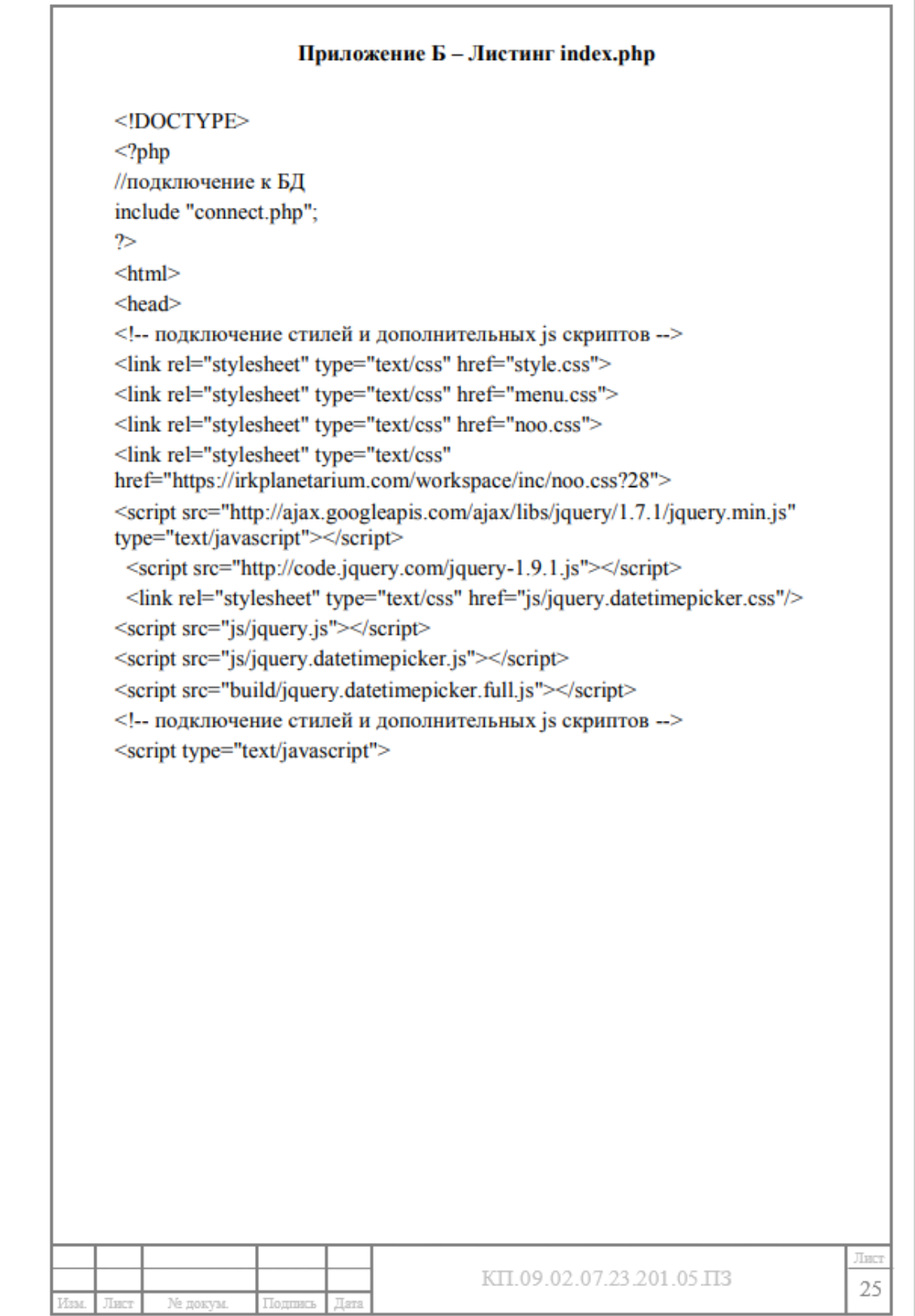